Written by Michael Sunday, 05 December 2010 02:01 - Last Updated Sunday, 05 December 2010 07:02

On the Microsoft Windows operating system, the Run command is used to directly open an application or document whose path is known. It functions more or less like a single-line command line interface. The Run command no longer appears on the Start menu in Windows 7. You can access Run command in two different ways, firstly you can access through start menu search box by just typing run and enter. Secondly you can access through Windows shortcut key, Windows key + R. You can even add Run Line command Permanently to the Start menu for easier access.

To use the commands just type the command on Run box and hit enter or click ok as shown below

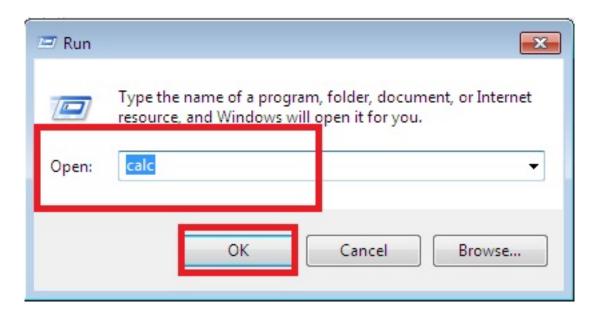

## Below are the list of Run Commands for Windows 7

Calculator = calc

Certificate Manager = **certmgr.msc** 

Character Map = **charmap** 

Check Disk Utility = chkdsk

Control Panel = control

Command Prompt = **cmd.exe** Date and Time Properties = **timedate.cpl** Add/Remove

Programs = appwiz.

cpl

board Properties =

control keyboard

Regional Settings =

Key

## A List of Run Commands For Windows 7

Written by Michael

Sunday, 05 December 2010 02:01 - Last Updated Sunday, 05 December 2010 07:02

## intl.cpl

Registry Editor = regedit.exe Windows Standalong Update Manager = wusa

Windows System Security Tool = **syskey** 

Windows Share Creation Wizard = **shrpubw** 

Wordpad = write Task Manager = taskmgr SQL Client Configuration = cliconfg Snipping

Tool = snip

pingtool

Sound Volume =

sndvo

Trusted Platform Module =

**TpmInit** 

Windows Magnifier =

magnify

Scheduled Tasks =

control schedtasks

Windows Firewall =

firewall.cpl

System Configuration Utility =

msconfig

Sound Recorder =

soundrecorder

Defragment User Interface =

dfraui

Ditilizer Calibration Tool = tabcal

Disk Management = **diskmgmt.msc** Notepad = **notepad** Utility Manager = **utilman** 

User Accounts = netplwiz or control userpasswords2 Printer Migration = PrintBrmUi

Private Character Editor = **eudcedit** Mouse Properties = **control mouse** 

Mouse Properties = main.cpl Security Center = wscui.cpl

Services = **services.msc** 

Shared Folders/MMC = **fsmgmt.msc** 

Shuts Down Windows = **shutdown** Windows Management Infrastructure = **wmimgmt.msc** 

Windows Update App Manager = wuapp Administrative Tools = control admintools

Authorization Manager= **azman.msc** Microsoft Support Diagnostic Tool = **msdt** 

Microsoft Paint = mspaint.exe Power Configuration = powercfg.cpl

Printers and Faxes = control printers Display Properties = control desktop or desk.cpl

DPI Scaling = **dpiscaling** Internet Explorer = **iexplore** 

lexpress Wizard = **iexpress** Component Services = **dcomcnfg** 

Computer Management = compmgmt.msc Downloads = Downloads

## A List of Run Commands For Windows 7

Written by Michael

Sunday, 05 December 2010 02:01 - Last Updated Sunday, 05 December 2010 07:02

Device Manager = **devmgmt.msc** 

Direct X Troubleshooter = **dxdiag** 

Disk Cleanup Utility = **cleanmgr** Disk Parmelonion Manager = **diskpart** Driver Package Installer = **dpinst** 

Driver Verifier Utility = **verifier or /reset** 

DVD Player = **dvdplay** Encryption File System = **rekeywiz** 

Event Viewer = eventvwr.msc Fax Cover Sheet Editor = fxscover

File Signature Verification Tool = **sigverif** 

Folders Properties = control folders

Fonts = control fonts

Free Cell Card Game = **freecell** Group Policy Editor = **gpedit.msc** Internet Properties = **inetc pl.cpl** 

IP Configuration = **ipconfig.exe** Windows Backup Utility = **sdclt** 

Windows Fax and Scan = wfs

iSCSI Initiator = iscsicpl Libraries = explorer

Local Security Settings = secpol.msc

Local Users and Groups = **lusrmgr.msc** 

Logs You Out Of Windows = **logoff** 

Network Connections = **control netconnections** 

Network Connections = **ncpa.cpl** 

ODBC Data Source Administrator = **odbcad32** 

Optional Features Manager = optionalfeatures

On Screen Keyboard = **osk** Performance Monitor = **perfmon.msc** 

Phone and Modem Options = **telephon.cpl** Remote Assistance = **msra** 

Remote Desktop = **mstsc** 

Resultant Set of Policy = **rsop.msc** Sounds and Audio = **mmsys.cpl** 

Spider Solitare Card Game = **spider** Stored User Names and Passwords = **credwiz** 

Sticky Note = **StikyNot** 

System Configuration Editor = **sysedit** System File Checker Utility = **sfc** 

System Information = msinfo32

System Properties = sysdm.cpl Windows Activation = slui Windows Firewall with Advanced

Security = wf.msc

Windows Image Acquisition = wiaacmgr

Windows Media Player = wmplayer